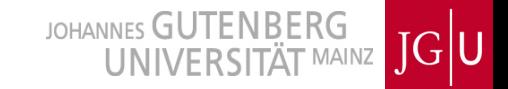

# DQM

# Current Status, Technical Issues and Plans

21th DEPFET workshop, Ringberg, 30.5.2017

B. Spruck for Mainz group

B. Spruck, 30.5.2017, p. 1

## **Content**

JOHANNES GUTENBERG  $JG$ U UNIVERSITÄT MAINZ

- Reminder
- Status TB 2017
	- $\bullet$  basf2  $\rightarrow$  GUI
- Wishlists
- Limits
	- Amount, Size, Frequency
- Solutions(?), Feasibility
	- Sources
	- Servers
	- GUI
- Summary $\bullet$

#### Reminder – Talk and Discussion @ B2GM Reminder – Talk and Discussion @ B2GM

JOHANNES GUTENBERG **UNIVERSITÄT MAINZ** 

 $IG|U$ 

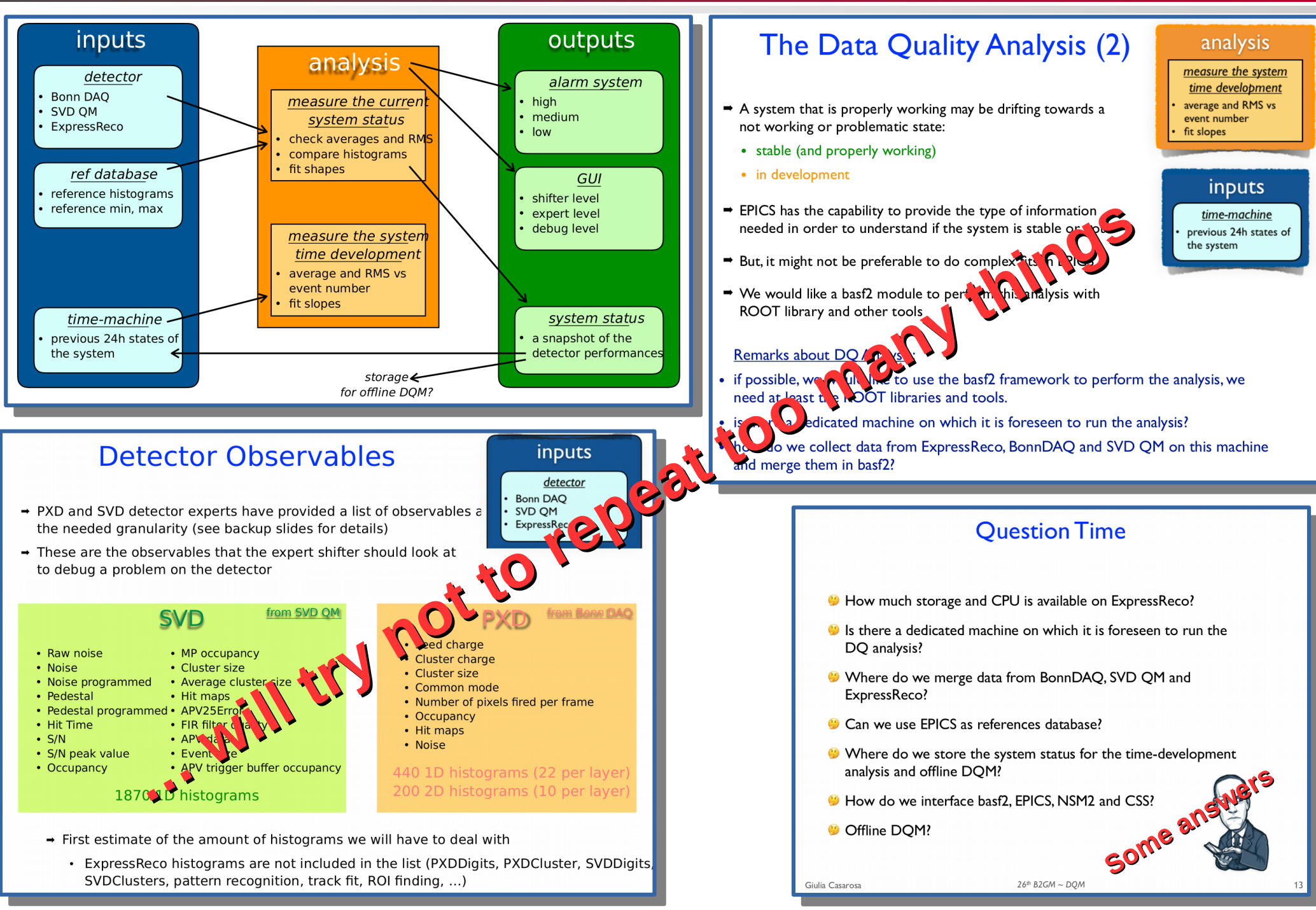

B. Spruck, 30.5.2017, p. 3

### Status TB 2017

**IOHANNES GUTENBERG**  $JG$ U **TÄT MAINZ** 

- No technical "big" difference to TB 2016
	- $\bullet$  2 $\rightarrow$  4 sensors (no big change)
	- More/other histograms
	- VXD level:  $PXD + SVD$  layers  $\rightarrow$  VXD layers and correlation
		- $\bullet \rightarrow$  added to "VXD" GUI panels
	- More PXD specific histograms
	- Included some tracking histograms as well (which one?)

• Problems:

- GUI did not show any- or everything
	- basf2 ExpReco (and HLT) scripts were changed during TB
	- Histograms and their names changed before and during TB, typo in histogram names  $\rightarrow$  ongoing changes in GUI, was not updated on all accounts/computers
	- DAQ histogram server crashed silently

● Feedback?

# "old" OPIs (from 2016 TB) TB 2017 **→**

Back (Alt+Left) Navigator &  $$ pxd geo overview.opi pxd\_cluster\_dqm@PXDDQM.opi &  $\Leftrightarrow \quad \circ \quad | \quad \Box \quad \Diamond$ **PXD DOM PXD DOM Geometric Overview** ladder rawhits@L2 11 1.opi **Cluster properties PXDDOM** S/UP) ladder rawhits@L2 11 2.opi ladder rawhits@L2 12 1.opi  $-$  Cluster 1 Seed and Cluster Challes Blanch Full Hitman **Cluster Count** Show Overview Size II 1 ladder rawhits@L2 12 2.opi **Cluster Sizes** Shw ROLD. ladder rawhits@L2 1 1.opi ladder\_rawhits@L2\_1\_2.opi  $e+5$ Show Cluster ladder\_rawhits@L2\_2\_1.op adder rawhits@L2 2 2.opi Show Cluster..  $\frac{100000}{5}$  $1000$  $2.0$ adder rawhits@L2 3 1.opi ladder rawhits@L2 3 2.opi adder rawhits@L2 4 1.opi ladder\_rawhits@L2\_4\_2.opi Click Ladder to ladder rawhits@L2 5 1.op open DQM  $\frac{10}{\text{Number}}$ ladder\_rawhits@L2\_5\_2.opi ۵Ī 20 ۵Ū 200<br>Charge [ADII] 400 Oventiew ត្ត<br>ឧ<sub>.0</sub> ladder rawhits@L2 6 1.opi  $-$  Digit 1  $-$  Digit 1 **Cluster Charge Seed Charge** ladder rawhits@L2 6 2.0D ladder rawhits@L2 7 1.op 10000 ladder\_rawhits@L2\_7\_2.op adder rawhits@L2 8 1.op ladder\_rawhits@L2\_8\_2.op  $10000$ count adder rawhits@L2 9 1.op ladder\_rawhits@L2\_9\_2.op adders overview@PXDDOM.op T'OT'Z Z'OT' pxd cluster dam@PXDDQM.op pxd geo overview.opi 'n 10  $\sqrt{2}$  $\mathbf{a}$  $C<sub>h</sub>$ 200<br>Charge [ADII] 400 ٥ 400 in pxdraw data overview@PXDDOM.opi & ۵Ī  $200$ size [pitch units] **PXD DOM** adder rawhits@L1 1 1.opi & **PXD Raw Data Overview** PXDDQN S(UP) **PXD DOM**  $L112$ **PXD Packets / Event Size of PXD Packets** Ladder 1.1.1 Raw Hits **PXDDQN** S  $L182$ 8000 Pixel Charge for Ladder 1.1.1 20000 Hit Map Ladder 1.1.1 **Charge Map Ladder 1.1.1**  $3.0$ 6000 histo = pxdraw/hrawPxdPacket  $bin = 9$ value = 22720.00 4000 10000  $2.0$ 2000 400 1.0 F 600 600 10<br>Nr ner Event 1000 **Words per packet** 300 **Pixels / Event** 'n  $100<sub>h</sub>$ 200 More buttons, more histograms, layout, 600 경00 Pixel Common Mode for Ladder 1.1.1 (+different invisible changes as mentioned) $\frac{1}{200}$ 400 4.0 200 200 200  $3,0$ Only histograms (raw bin data) 100  $2,0$ no fits, no add. Lines, labels etc  $\mathbf{0}$ Ō 2000  $Nr$   $9000$ 6000  $1,0$ Labels, Axis, Title have to be 100 200  $\mathbf{0}$ 100 200  $10Q_{\text{plane}}$ hard coded in CSS column column Ō 200 No interaction

B. Spruck, Uni Mainz, 5.4.2016, p. 5

JOHANNES GUTENBERG  $JG$ <sub>U</sub> UNIVERSITÄT MAINZ

## **Some Selected Changes**

JOHANNES GUTENBERG  $JG$ U **UNIVERSITÄT MAINZ** 

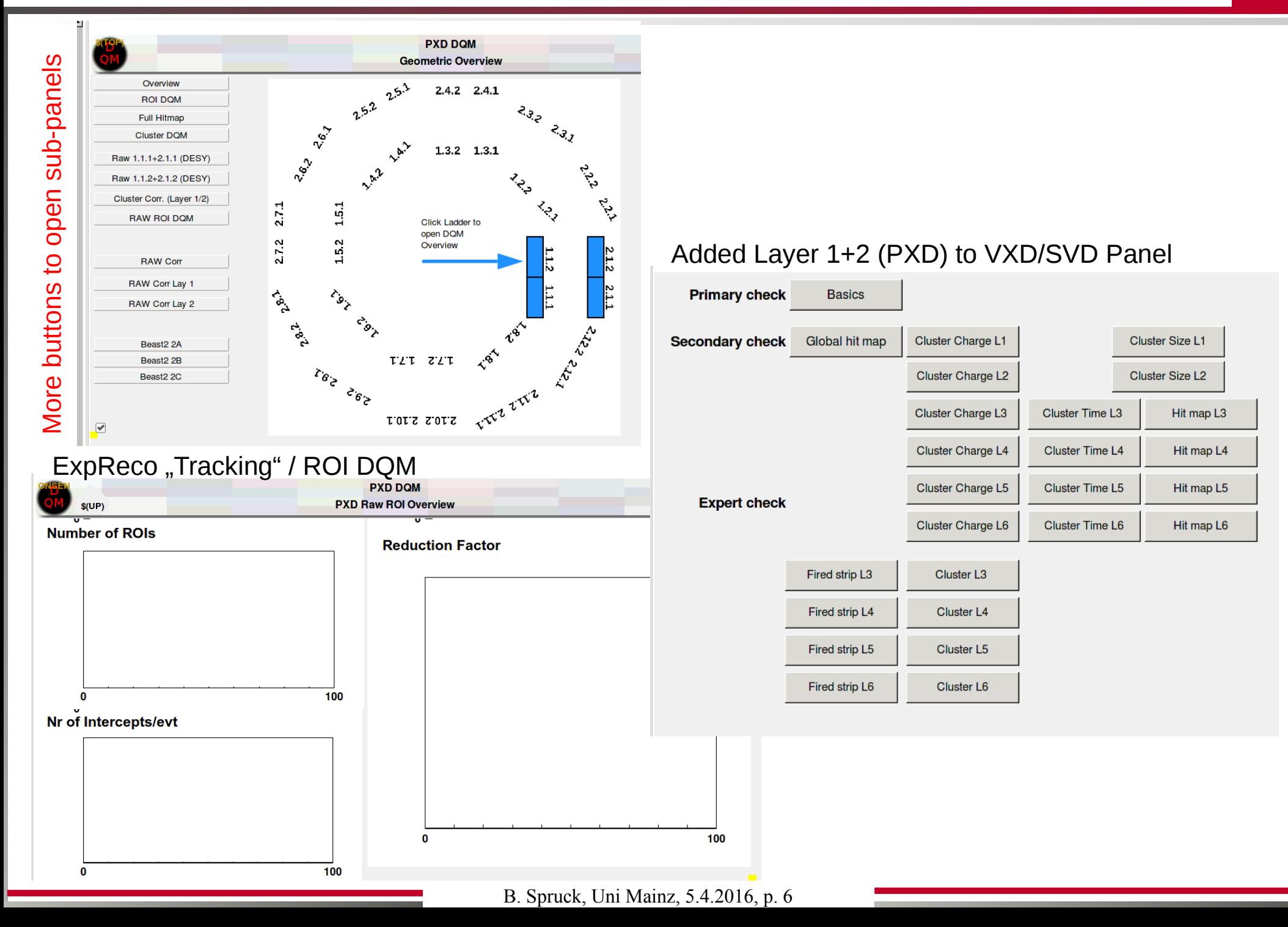

 $\overline{\text{JG}}$ U

- "High" Level
	- Meaningful coordinates for shifter: theta/phi
	- Occupancy, VXD layer Correlations, cluster charge, etc
	- Already implemented in DQM module(s)  $(\rightarrow$  ExpReco)
- **C** "Low" Level
	- Meaningful coordinates only for expert: sensor, switcher, DCD, local u/v
	- pixel properties (not cluster)
- "Dataflow" Level
	- $\bullet$  No need for data analysis  $\rightarrow$  SC monitoring!
	- Mostly no histograms, but trend plots
	- $\bullet$  Example: Sensor occupancy  $\cong$  mean data size = data rate / trigger rate
	- Compare SC and Analysis trends?
- ... plus something in between
	- Trend plots/histograms depending on mean (or fit) values from other histograms

# **Requested Features**

- High refresh rate for some of these
- Compare to reference plots, history
- Fit, shape comparison
- Histogram archive
- "freeze"
- Histograms representing fit values from (a lot of) other histograms

 $\overline{\text{JG}}$ U

 $\bullet$  "on demand" histograms ( $\rightarrow$  better on demand analysis?)

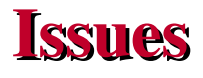

- ExpReco DQM in basf2 impose limits on
	- #histograms
	- $\bullet$  histogram size
	- update rate
	- "on demand" histograms
	- (fit values export to EPICS)
- $\bullet$  Actual numbers  $\rightarrow$  B2GM
- Alternatives
	- BonnDAQ
	- PXD "private" DQM on separate machine (with basf2)
		- poll events from event server (rate?)

#### Refresh rates

HLT will randomize events within 0.1s-3s (?) interval, does not make sense to use a higher rate on histograms from HLT.

 $JG$ U

- ExpReco adds additional delay
- Histogram server (proxy) adds delay
- $\bullet$  JSROOT  $\rightarrow$  on client (reload interval), but doesn't make sense to update more often than what analysis can provide.
- $\bullet$  Update rates  $\sim$ 5s-30s seems reasonable.
- BonnDAQ gets event in correct order directly from DHH
	- Time structures may only be visible with high refresh rate
- SC trend plots depending on 'SCAN' (rate) parameter, limited by IOC
- Rate vs #events processed  $\rightarrow$  statistics

## DQM – Involved System DQM – Involved System

JOHANNES GUTENBERG<br>UNIVERSITÄT MAINZ JGU

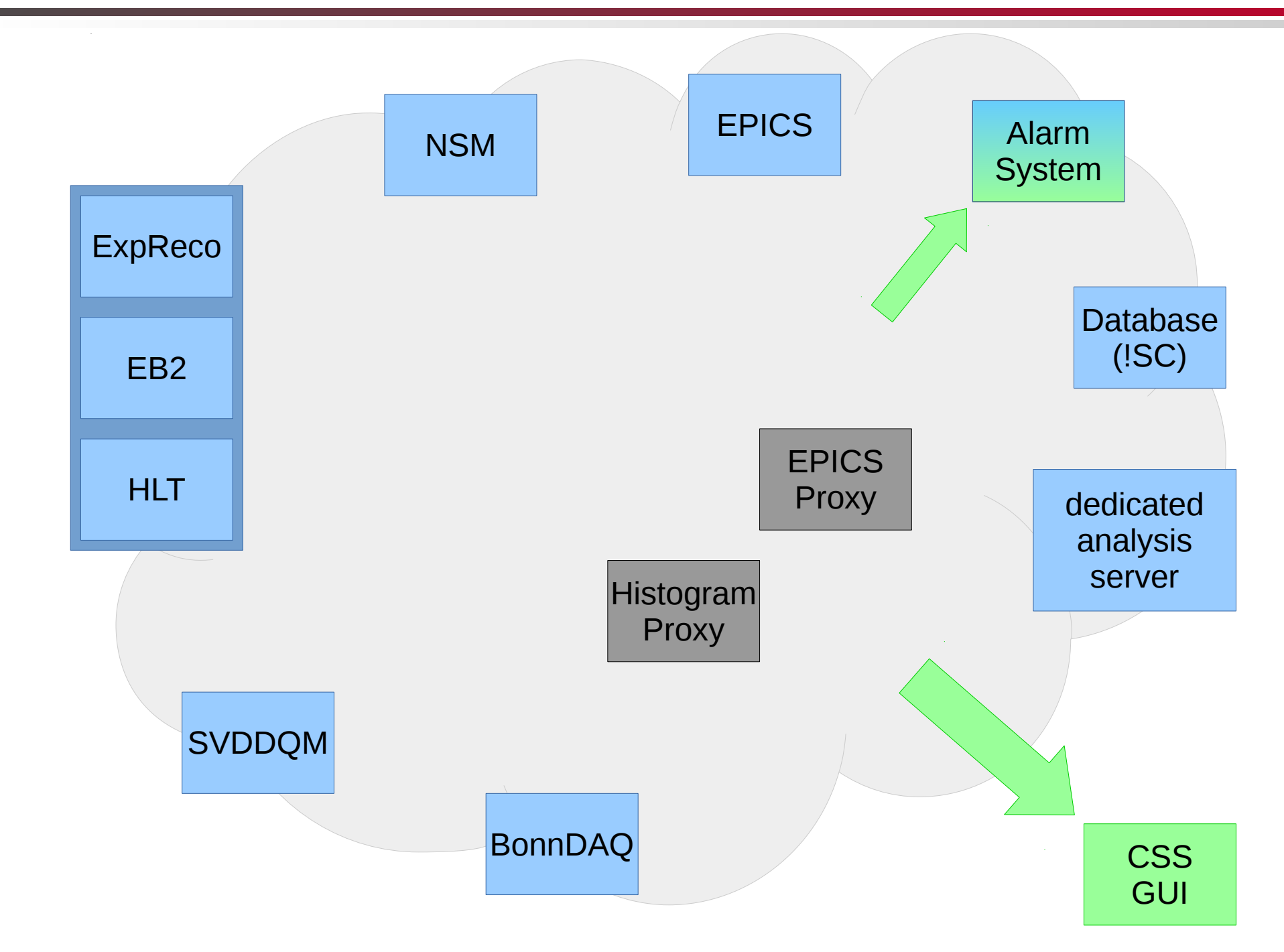

## DQM – Involved System DQM – Involved System

JOHANNES GUTENBERG<br>UNIVERSITÄT MAINZ JGU

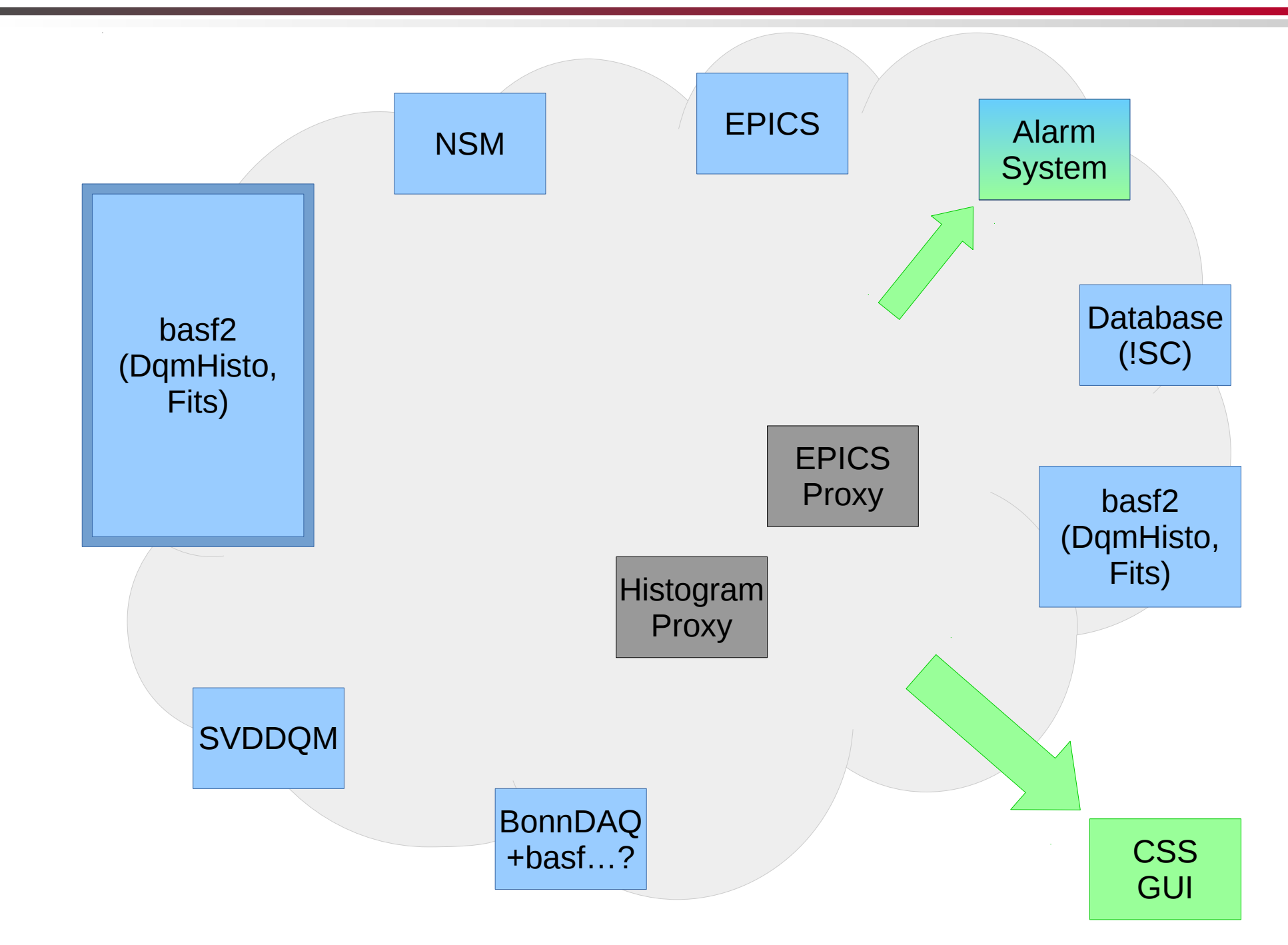

B. Spruck, 30.5.2017, p. 12

Values (PVs)

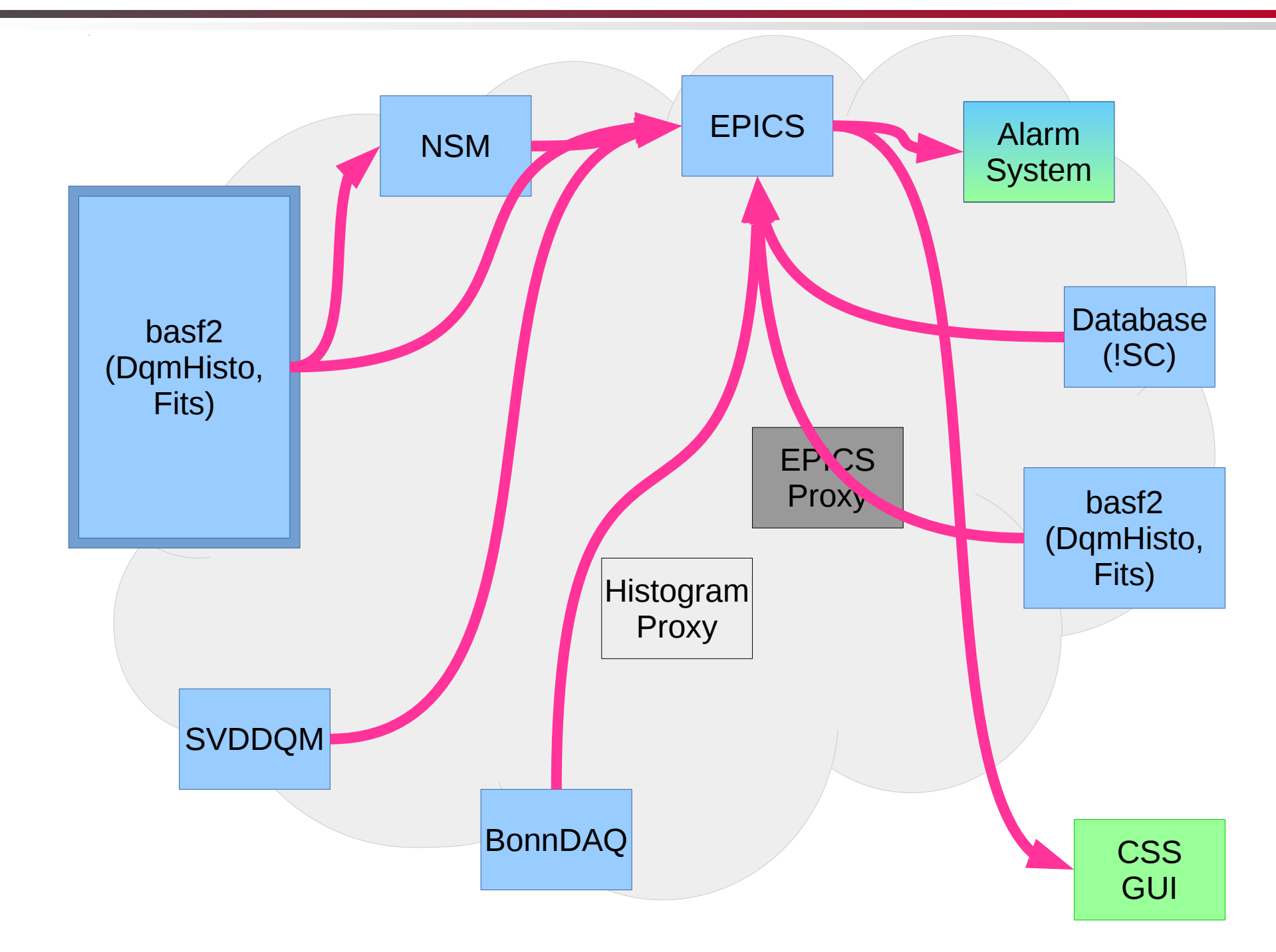

**Histograms** 

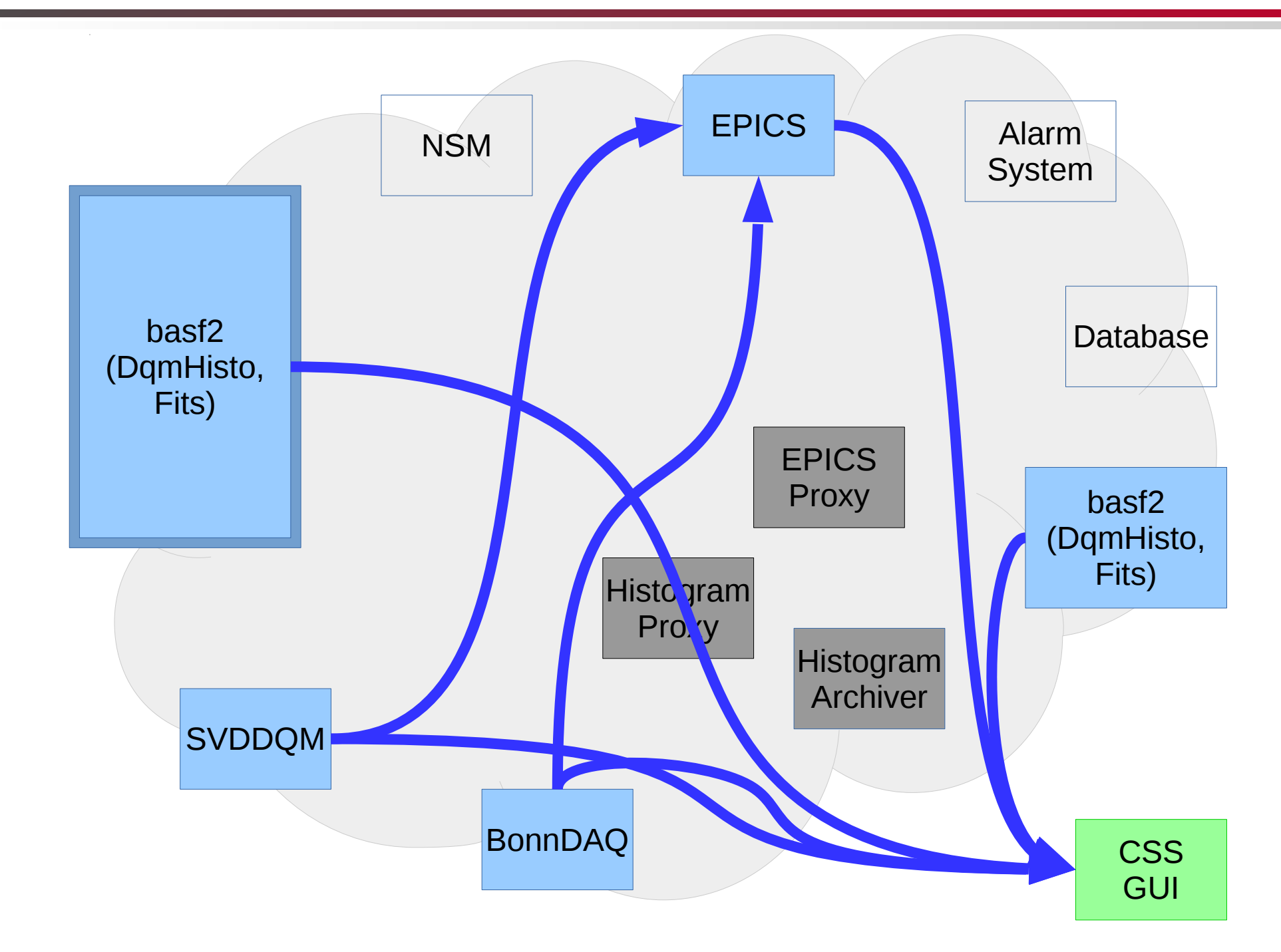

B. Spruck, 30.5.2017, p. 14

#### **Sources**

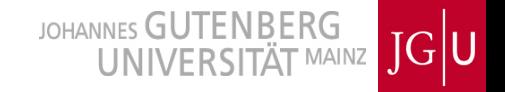

## HLT

- ROIs (extrapolations to PXD)
- SVD and others, no PXD
- Latency  $=$   $\sim$  0.1s + histogram/proxy update intervall
- very strong limits on histograms
- ExpReco
	- PXD (selected data in ROIs)
		- signal/background biased, DQM mainly after clustering
	- SVD, VXD, correlations
	- Tracking, residuals, ROI efficiency
	- Latency = ExpReco  $O(s)$  + histogram/proxy update intervall
	- serves all detectors, strong limits on histograms

#### **Sources**

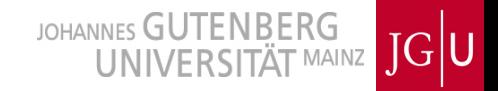

#### BonnDAQ

- lowest level raw data, unselected
- $\bullet$  no correlations
- Latency  $=$  , none" + histogram/proxy update intervall
- Highest update frequency (in evts/s)?
- SVDDQM
	- lowest level raw data, bypassing DAQ chain
	- $\bullet$  no correlations
	- Latency = ,,none" + histogram/proxy update intervall
- "separate analysis chain.
	- $\bullet \rightarrow$  get full events from ExpReco, like event display, but delayed!
	- $\bullet$  very limited rate (in evts/s), but full control over histograms and update rate
	- Could do "any" analysis

#### **Sources**

JOHANNES GUTENBERG  $\overline{\text{JG}}$ U **ITÄT MAINZ** 

- SlowControl (DAQ Monitoring)
	- DHE: Data/Trigger rate → occupancy per sensor
		- (maybe even per DHP)
	- $\bullet$  ONSEN: Data Out/In  $\rightarrow$  reduction factor
		- (per 5 sensors load balanced)
	- Latency = SCAN intervall

# **Display in CSS**

Until TB 2017, we used DAQ home-brewed solution to display histograms in CSS, using some histogram proxy server

JOHANNES GUTENBERG

 $JG$ U

• Supports only "raw" histograms, no graphs, fit functions etc

JSROOT (as part of root) has much better support for any kind of root objects. Using root's internal http server.

● Display complete histogram+fit+values/labels/guidance lines etc

- Plugs seamless into existing histogram and fitting server scheme
	- One additional server task needed.
	- Full advantage only if fitting and drawing is done in DQM modules
- $\bullet$  DAQ crew is considering it.  $\rightarrow$  B2GM discussion
- Roll-out at PERSY? Needs updates of software on ExpReco  $(\ldots)$ 
	- Run on other machine as workaround?

# **CSS/JSROOT Performance**

JOHANNES GUTENBERG<br>UNIVERSITÄT MAINZ JGU

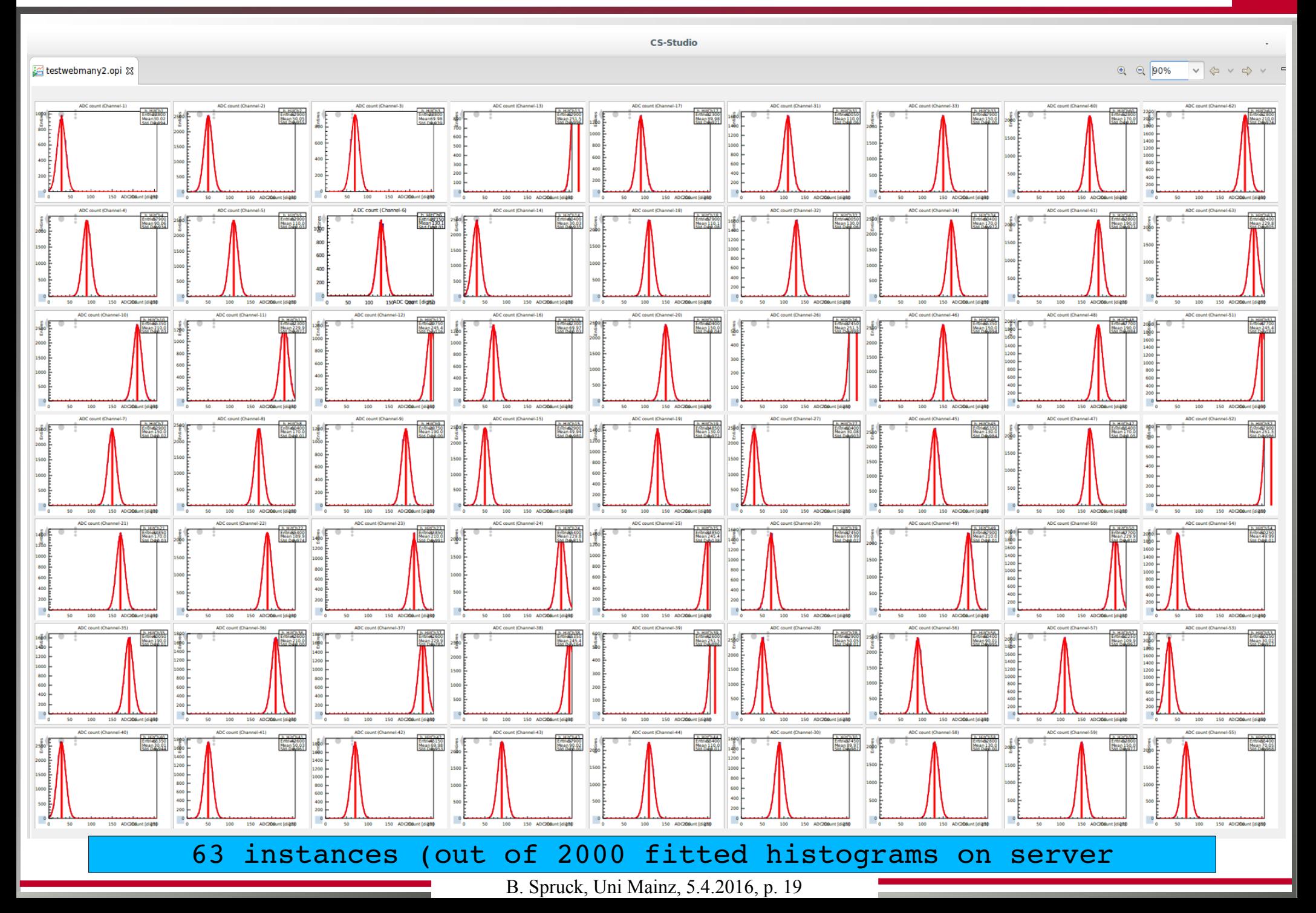

#### **Example with TB Data**

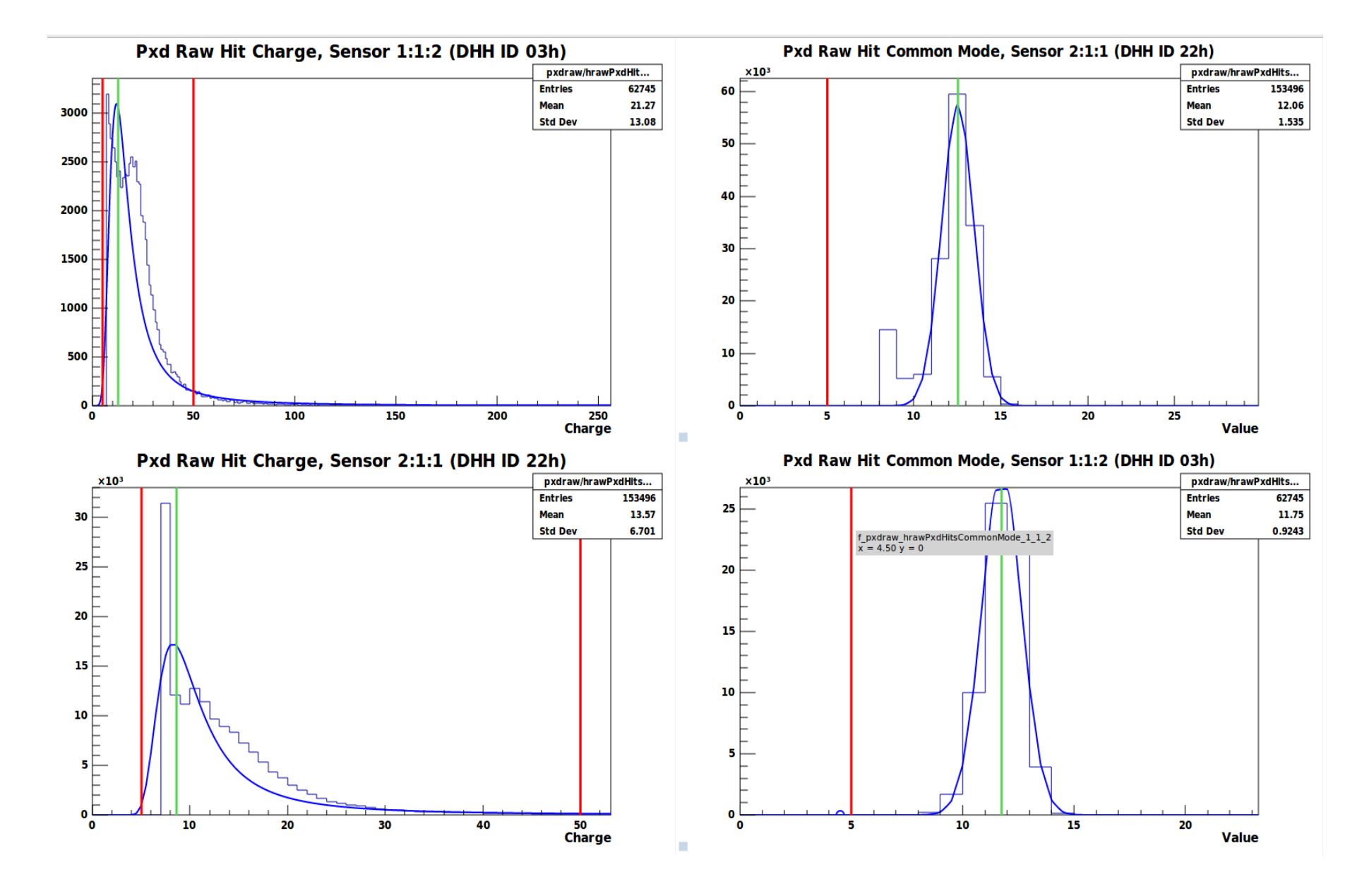

(blue/green are fit result, red are "guide" lines (=limits)

B. Spruck, Uni Mainz, 5.4.2016, p. 20

# **Combining**

- Can we import from BonnDAQ and SVDDQM to the histogram analysis chain of basf2?
	- $\bullet \rightarrow \text{Yes}$
	- $\bullet$  EPICS PV  $\rightarrow$  ROOT Histogram importer module

### Import Histograms from EPICS PVs (SVDDQM)

JOHANNES GUTENBERG  $JG$ U **UNIVERSITÄT MAINZ** 

Replay of data file from last TB setup. Importing 1800 histograms from EPICS to basf2. (Quite useless to fit a gauss to here, just to prove the principle)

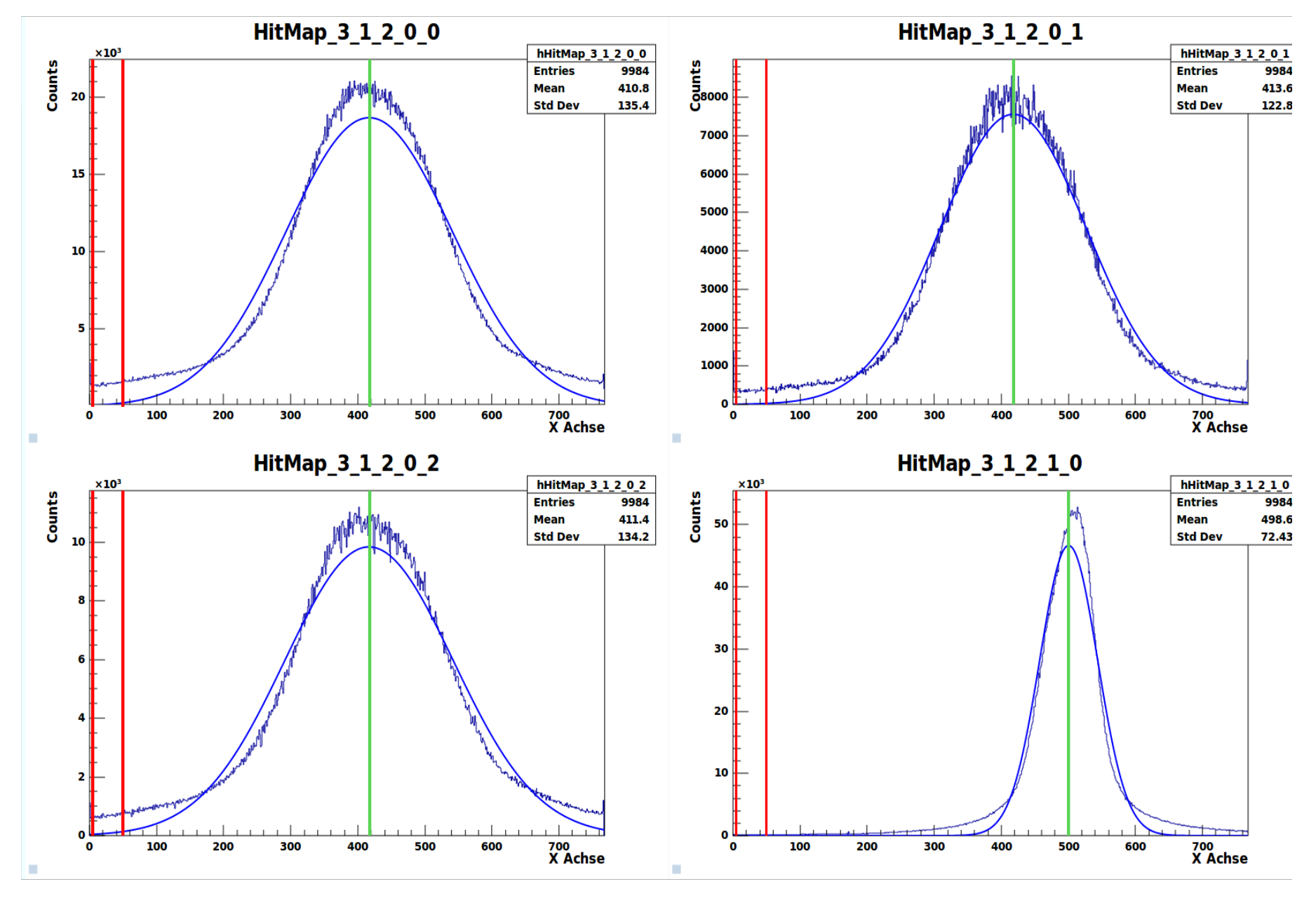

B. Spruck, Uni Mainz, 5.4.2016, p. 22

### Import Histograms from EPICS PVs (BonnDAQ)

JOHANNES GUTENBERG  $JG$ U **UNIVERSITÄT MAINZ** 

Replay of data file from last TB setup.

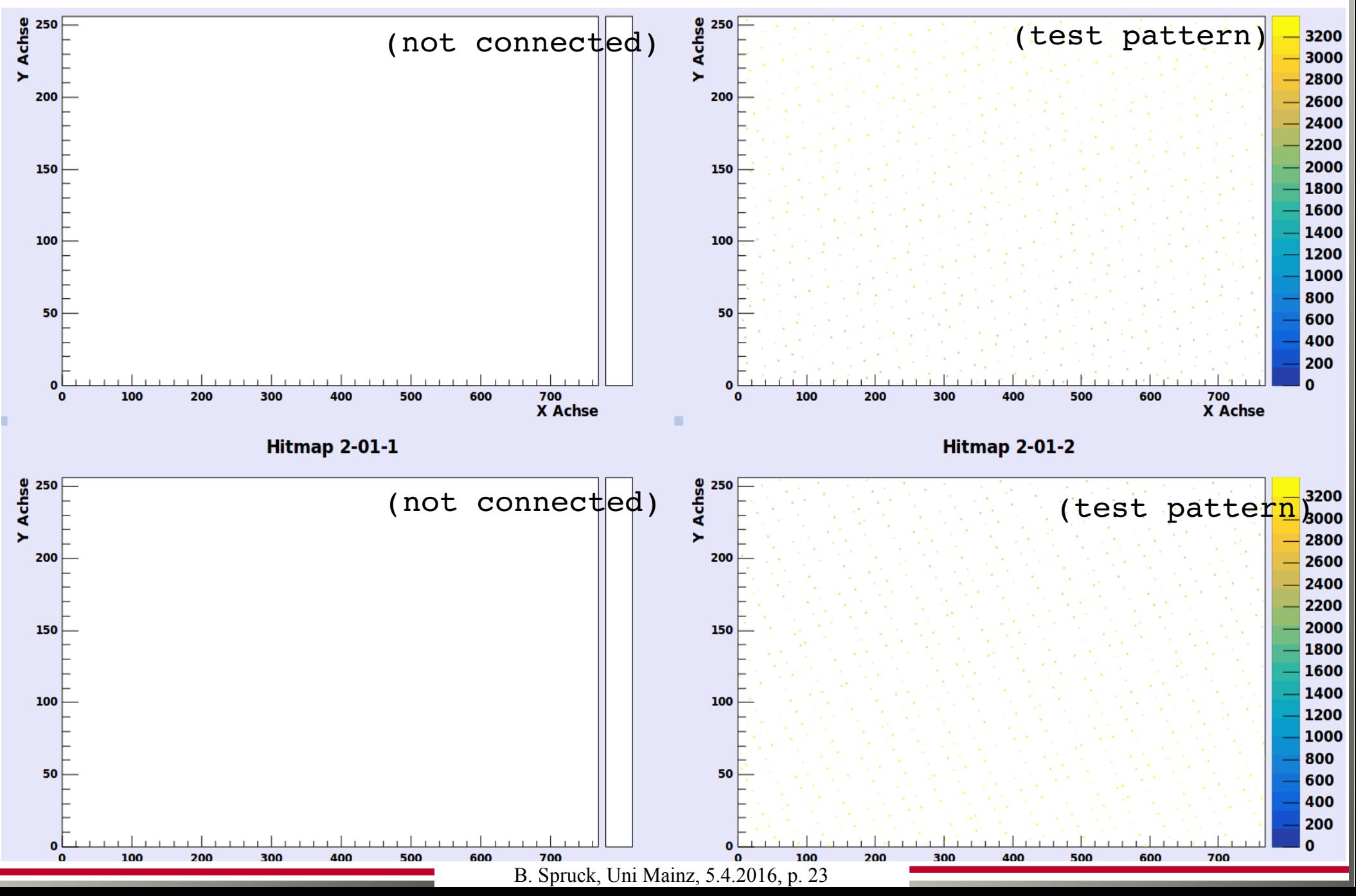

- Exporting fit result directly into EPICS PVs (without intermediate NSM step)
- (same as with NSM)
- History of PVs

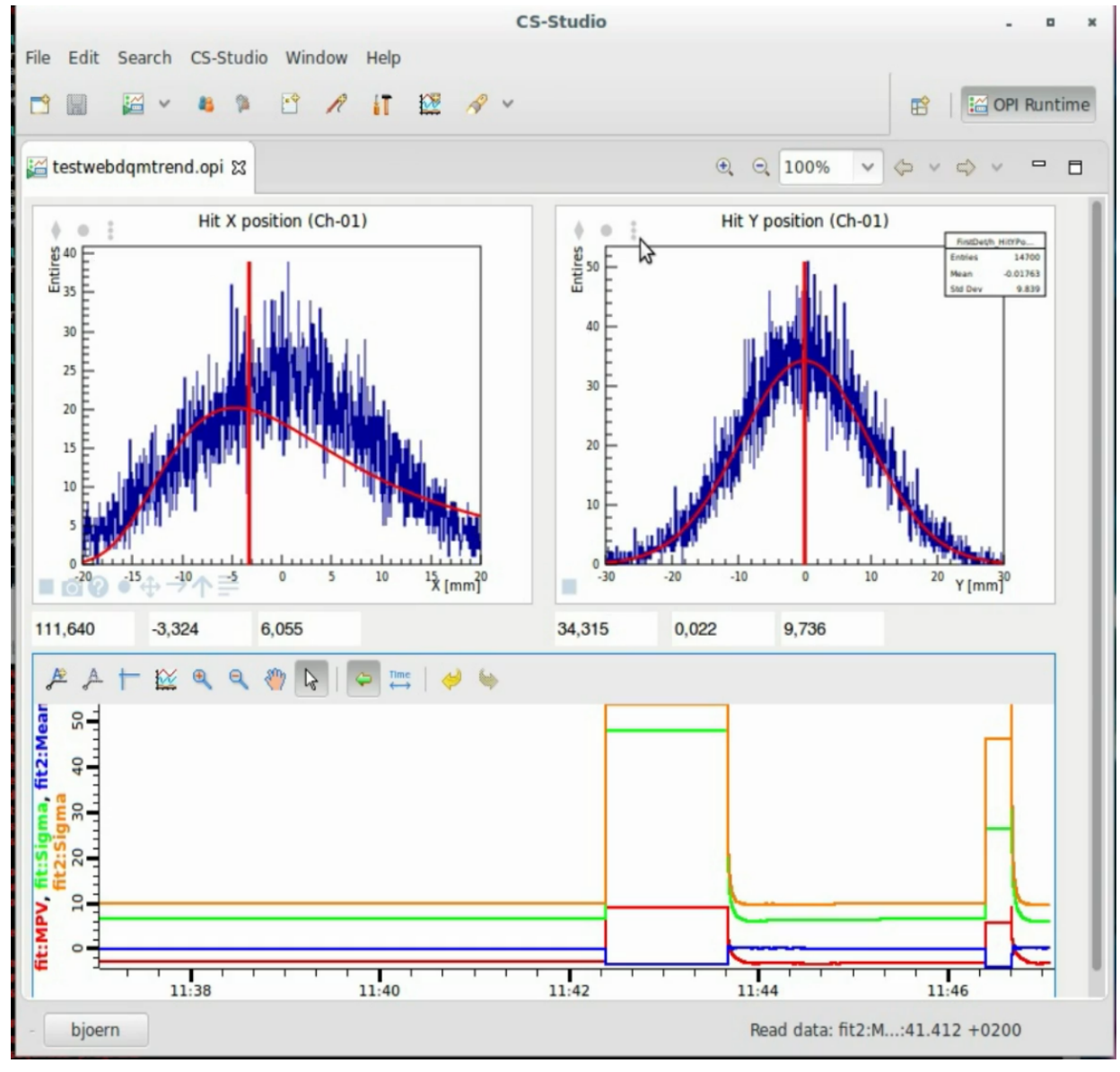

B. Spruck, Uni Mainz, 5.4.2016, p. 24

**Possible data flow if VXD stays independent (reasons: EPICS, Bonndaq etc)**

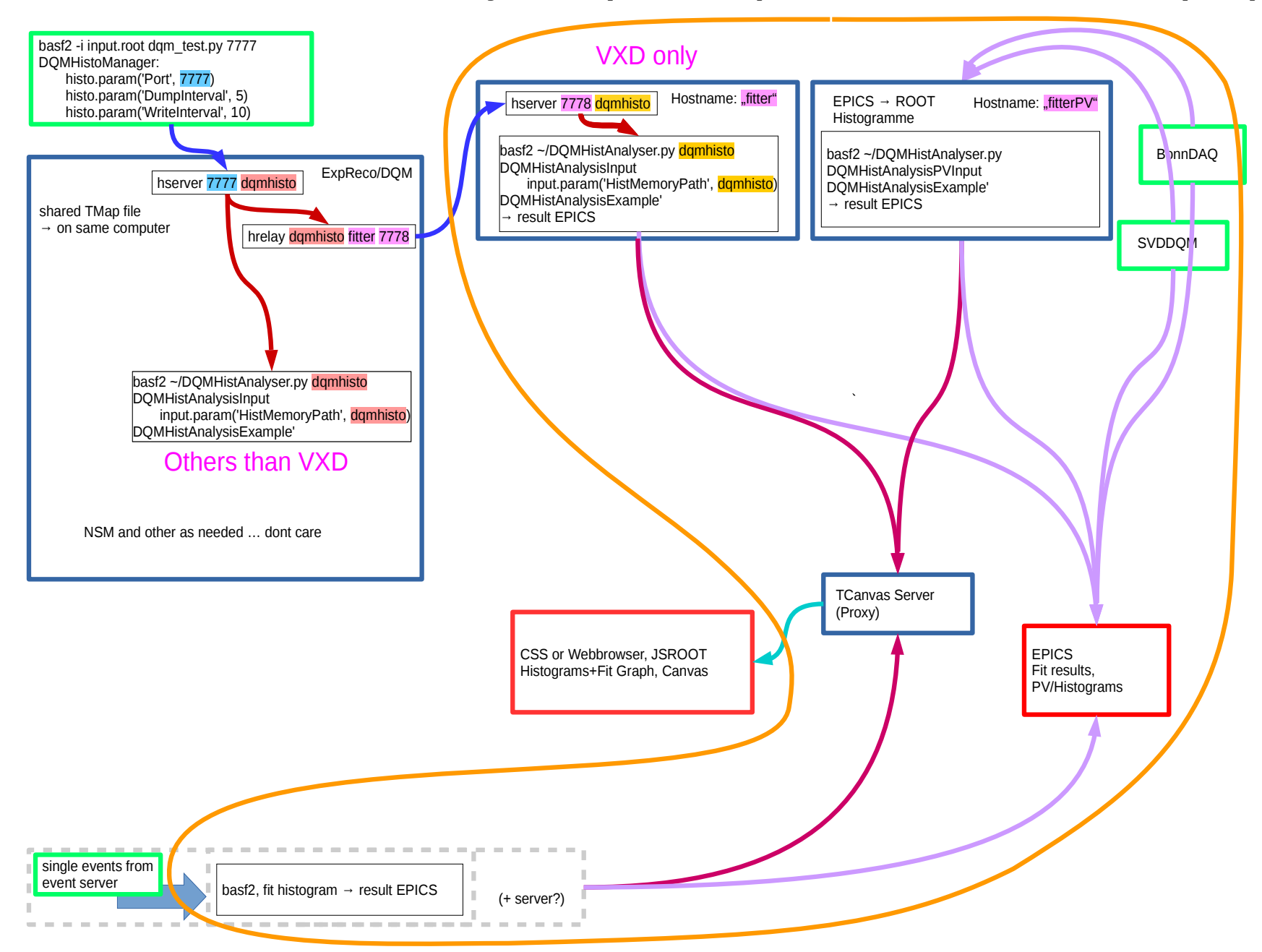

Easy way to access reference histograms (from last hour/day/week).

 $\overline{\text{JG}}$ U

- Needs: (just brainstorming)
	- Dedicated Server?
	- Format: Images (png), PV, root, JSON, ...?
	- Access: From CSS?
		- $\bullet \rightarrow$  Link to web server which serves images ( $\alpha$ , simple")
	- Backup to KEKCC? (is it needed?)
	- Join forces with basf2 software verification/regression testing suite?
	- How about other detectors?
- But: Each extra system needs administration!
- $\overline{\text{JG}}$ U
- Some histograms require to reverse the mapping to get DCD/Switcher for actual pixel
	- border problem for clusters
- $\bullet$  Limits from (EPICS) database  $\leftrightarrow$  ExpReco
	- EPICS not supported on ExpReco
	- Fit values in EPICS: only by NSM and gateway
	- $\bullet \rightarrow$  convince people in charge OR use independent machine for fits.
- "Fit" technically the same as compare with reference histogram
	- $\bullet$  "Fit result" in EPICS  $\rightarrow$  Good/bad flag for Alarm System
- How to access to reference histograms from analysis chain?

# Analysis Example

 $\overline{\mathrm{IG}}|\mathsf{U}|$ 

- Histograms depending on DCD/Switcher combination
	- $\bullet$  40\*6\*4=960 histograms per type
	- $\bullet$  Fit + fill 40 new 2d histogram with fit results
	- $\bullet \rightarrow$  Check with new histogram/canvas server  $\rightarrow$  O.k.
	- (sorry, no screen shot)
- Guess: Not on ExpReco (at least not for 40 sensors)
- $\bullet$  Using mean instead of fit  $\rightarrow$  reduce to 80 histograms
- $IG|U$
- $\bullet$  B2GM discussions  $\rightarrow$  JSROOT? ExpReco limits? EPICS?
	- JSROOT Better display of fits, values ...
- Separate analysis server will allow for a more or bigger histograms (but lower event rate)
- basf2 modules prepared for Simulation and test beams
	- Lot of the requested histograms already there
	- $\bullet \rightarrow$  Report of Peter Kodys
- Import BonnDAQ/SVDDQM PV histograms into basf2 demonstrated
	- $\bullet \rightarrow$  Discuss for which this is needed
- Demonstrated that complex histogram analysis can be done in histogram analysis modules in basf2
	- Creation of new histograms has not been foreseen at this step
- How to add to PERSY setup? Depends on KEK support.

# Backup

B. Spruck, 30.5.2017, p. 30

JOHANNES GUTENBERG<br>UNIVERSITÄT MAINZ TO U

Part of ROOT.

<http://jsroot.gsi.de/>

- Server and Javascript client are part of ROOT. Active development (S. Linev @ GSI)
- Can serve and display (any?) ROOT object
	- Even event display!
	- Auto update with configurable interval
- Needs web browser with Javascript support.
	- Luckily, this is a standard widget for CSS!
	- $\bullet \rightarrow$  technically, there is no show stopper
- Adding to basf2 DQM Histogram Module chain: four (!!!) code lines.
- Performance?
	- Is running one instance per widget a problem? No!

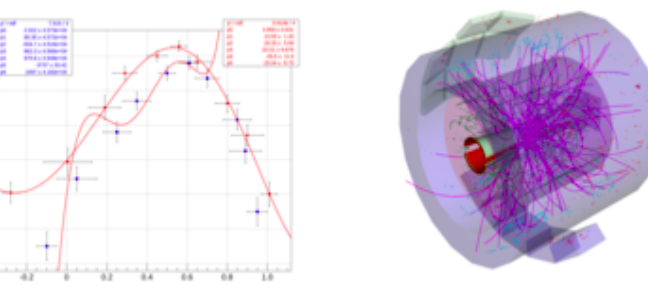

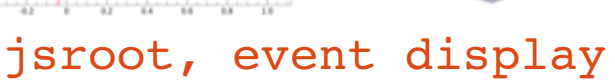

**IOHANNES GUTENBERG**  $\overline{\text{JG}}$ U **TÄT MAINZ** 

- Replacing histogram widget technically possible
	- more features (plot fits, limits, etc)
	- $\bullet$  part of ROOT ( $\rightarrow$ support)
- Adds to established DQM scheme
	- Decouple Fitting/Plotting from serving histograms/canvases to client
	- Possibility for proxy and "load balancing"
- Could run stand alone or as part of basf2
- Import histograms from BonnDAQ/SVDDQM:  $PV \rightarrow$  ROOT histogram (but thats another topic...)
- To check
	- Performance & Scalability
		- serving several clients, many/large histograms, fitting large number of histograms, large number of fitting modules
	- Memory leak (long term running)

# PXD DQM in basf2

- $\bullet$  High level DQM provided by Prague group
	- $\bullet$  17\*layers = 680 hists
	- Incl. 2d histos with pixel binning
	- Binning configurable
- $\rightarrow$  too much

JOHANNES GUTENBERG

**RSITÄT MAINZ** 

 $JG$ U

# ExpReco: Histogram Filling and Summing ExpReco: Histogram Filling and Summing

JOHANNES GUTENBERG  $JG$ U **UNIVERSITÄT MAINZ** 

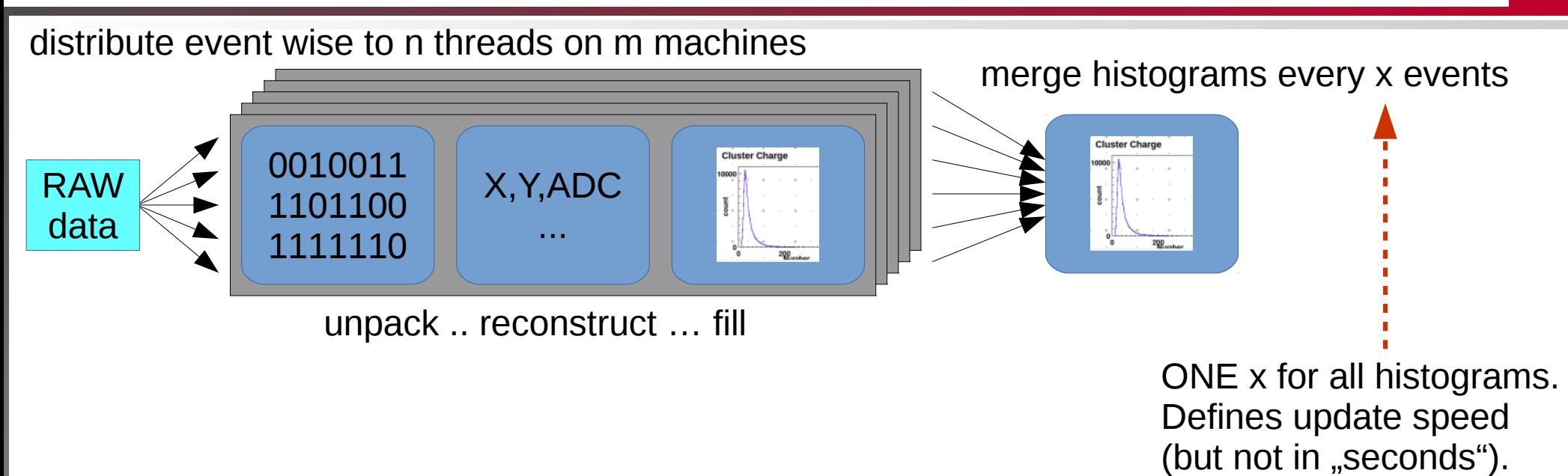

B. Spruck, 30.5.2017, p. 34

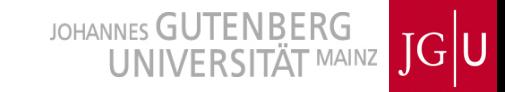

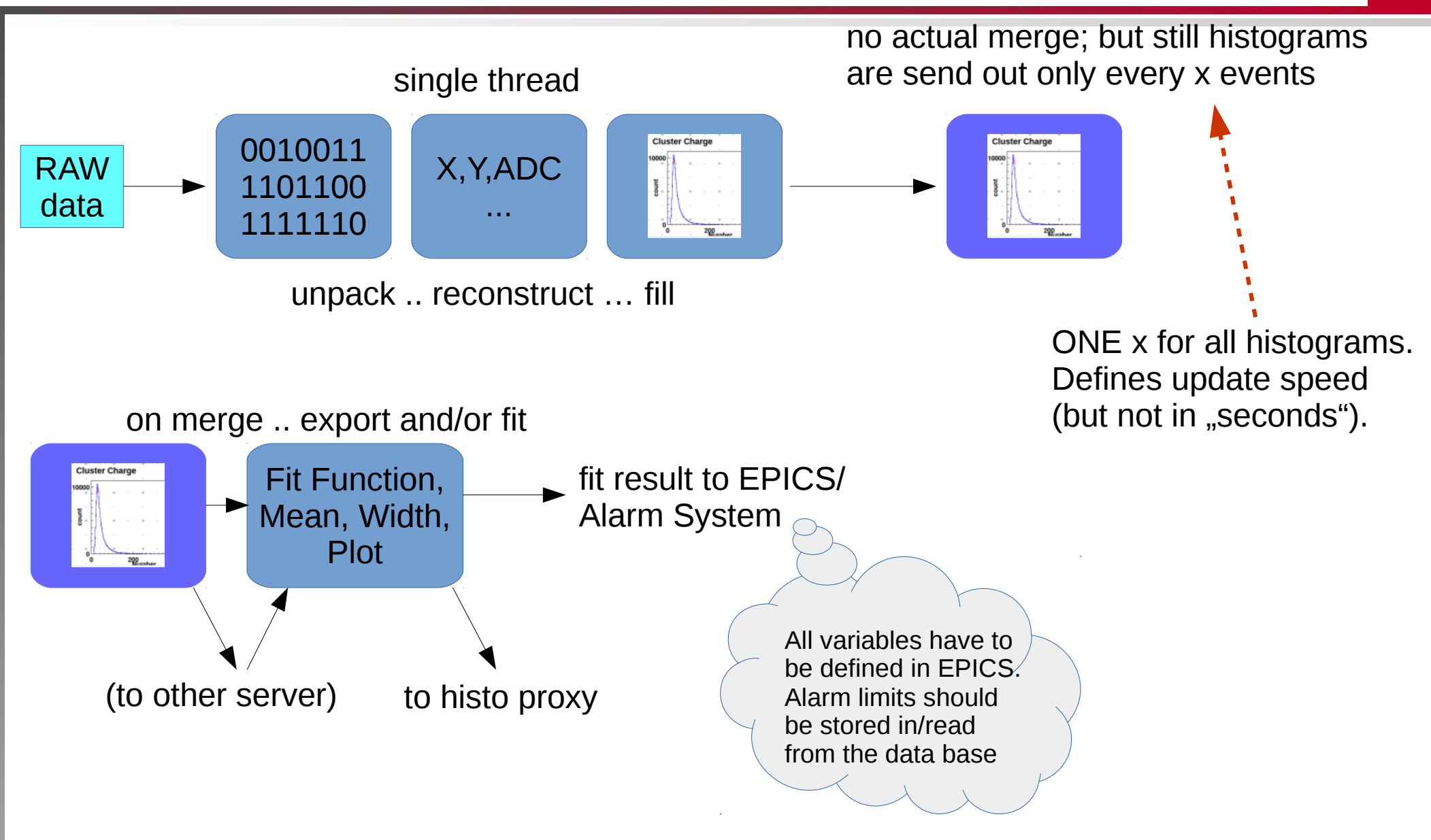

# **DESY Experiences**

- JOHANNES GUTENBERG  $JG$ U **TÄT MAINZ**
- $\bullet$  Histogram update ~100MB every 30s was too much for the (not optimized) setup  $\rightarrow$  performance on final setup has to be verified

### Possible Connections and Histogram Data Flow (some Redundant)

modules) and possible proxies t<del>o decouple server fr</del>om analysis. Not necessary and the server from analysis and the server from analysis and the server from analysis and the server of the server of the server of the serve **These are just possibilities where to get what data (using available! code and** 

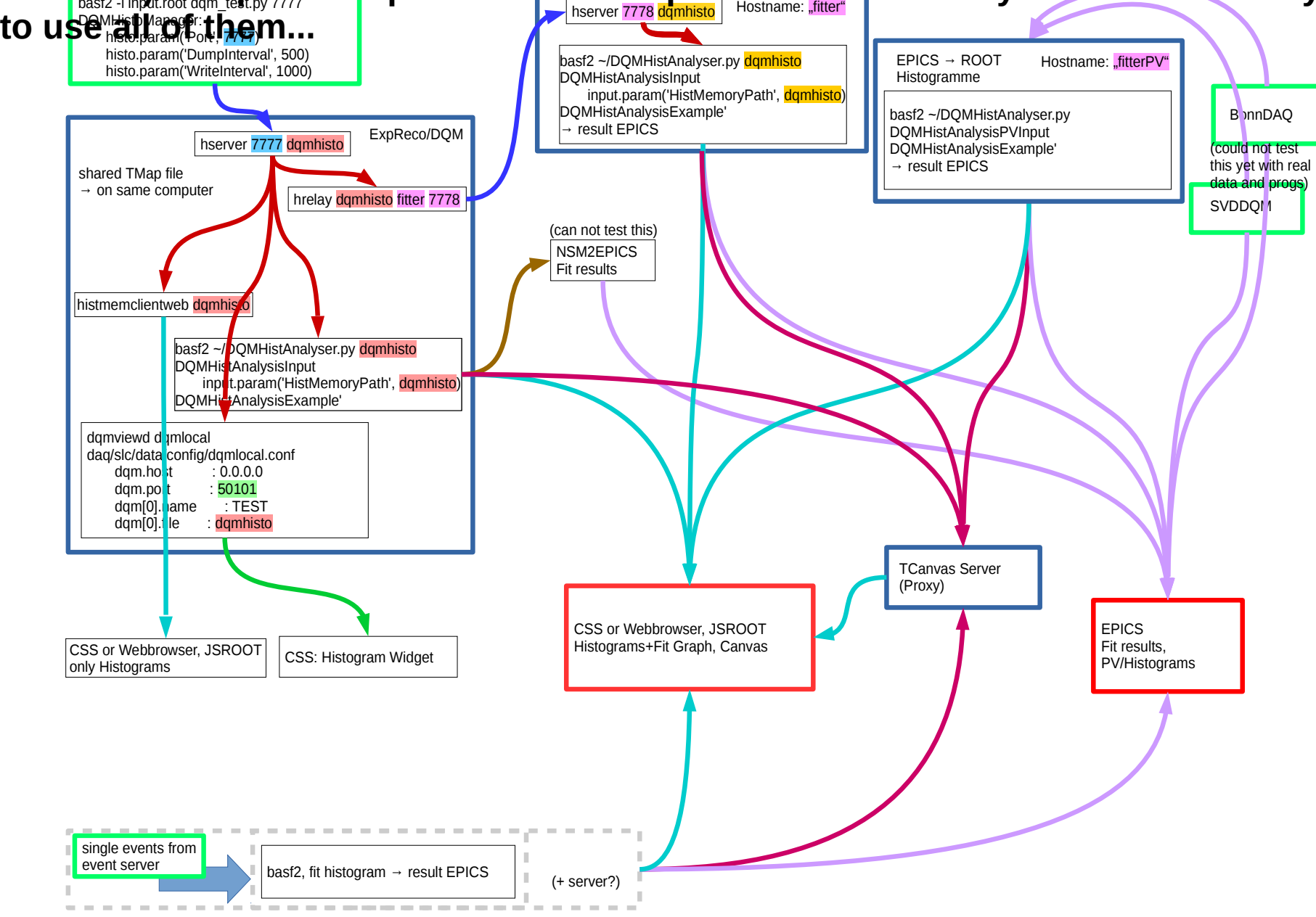

JOHANNES GUTENBERG  $JG$ U **TÄT MAINZ** 

- Histograms from within basf2 (Express Reco)
- $\bullet$  How and where to show histograms  $\rightarrow$  Belle 2 common
	- $\bullet$  Automatic analysis and report back to operator?  $\rightarrow$  Belle 2 common
- Where: CSS
- How: CSS widget and daq/basf2 modules/programs. Main code by Itoh-san and Konno-san
- What is doing technically: Take histograms from basf2 and serve them by Ethernet to CSS clients.
	- (Analysing histograms is a different but related story)
- $\bullet$  Thus  $\rightarrow$  if we want to monitor something, we have to unpack it and store it in basf2, make histograms within basf2
	- $\bullet$  Unpack data  $\rightarrow$  data objects  $\rightarrow$  plot data
	- DQM code written (be)for DESY TB 2014: f.e. PXDDQMModule, PXDRawDQMModule, PXDROIDQMModule

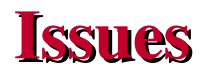

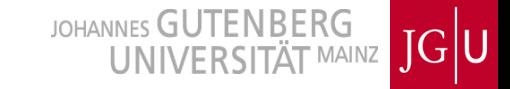

- Performance unclear for
	- large histograms (esp 2d)
	- $\bullet$  many histograms
	- many clients
- All histograms share a single fixed update interval
- One way communication
	- no way to dynamically switch histograms on/off
- No possibility to show lines, fits, comparison graphs
- Changes require basf2 recompile and exp reco restart
	- $\bullet$  Expert needed during TB  $\rightarrow$  no updates
- Improvement needed:  $\rightarrow$  DAQ group

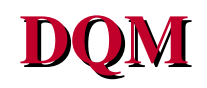

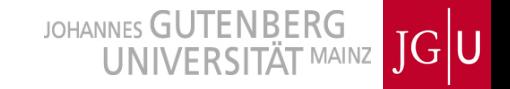

- Data Quality Monitoring
	- $\bullet$  NOT status/health of ASICs, links, etc  $\rightarrow$  EPICS
	- NOT online O(seconds) but close to O(minutes)
- DQM runs on Express Reco and Offline.
	- NOT on the event builder and not on the HLT (PXD data enters afterwards)
- Raw DQM (pixel based, (hardware) cluster based)
	- data rates, mean event size, fired pixels, plain distributions
- Cluster DQM (after clusterizer)
- Overlap with tracking and ROI calculating DQM
	- (efficiency of ROI selection etc)